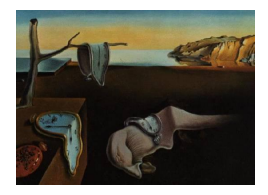

# Journal of Statistical Software

April 2013, Volume 53, Issue 2. <http://www.jstatsoft.org/>

## stpp: An R Package for Plotting, Simulating and Analyzing Spatio-Temporal Point Patterns

Edith Gabriel Université d'Avignon et des Pays de Vaucluse Barry Rowlingson Lancaster University

Peter J. Diggle Lancaster University

#### Abstract

stpp is an R package for analyzing, simulating and displaying space-time point patterns. It covers many of the models encountered in applications of point process methods to the study of spatio-temporal phenomena. The package also includes estimators of the spacetime inhomogeneous  $K$ -function and pair correlation function. **stpp** is the first dedicated unified computational environment in the area of spatio-temporal point processes. In this paper we describe space-time point processes and introduce the package stpp to new users.

Keywords: epidemiology, inhomogeneous point patterns, spatial statistics, space-time point processes.

## 1. Introduction

A spatial point pattern is a set of data taking the form of a set of locations, irregularly distributed within a study region  $S$ , at which events have been recorded, for example the locations of trees in a naturally regenerated forest [\(Diggle](#page-26-0) [2003\)](#page-26-0). An observed spatial point pattern can be modelled as a realization of a spatial stochastic process represented by a set of random variables:  $Y(S_m), S_m \subset S$ , where  $Y(S_m)$  is the number of events occurring in a sub-region  $S_m$  of S.

Many spatial processes of scientific interest also have a temporal component that may need to be considered when modelling the underlying phenomenon (e.g., distribution of cases for a disease or assessment of risk of air pollution). Spatio-temporal point processes, rather than purely spatial point processes, must then be considered as potential models. There is an extensive literature on the analysis of point process data in time (e.g., [Cox and Isham](#page-26-1) [1980;](#page-26-1) [Daley and Vere-Jones](#page-26-2) [2003\)](#page-26-2) and in space (e.g., [Cressie](#page-26-3) [1993;](#page-26-3) [Diggle](#page-26-0) [2003;](#page-26-0) [Møller and](#page-27-0) [Waagepetersen](#page-27-0) [2003\)](#page-27-0). Generic methods for the analysis of spatio-temporal point processes are less well established; see for example [Diggle](#page-26-4) [\(2006\)](#page-26-4), [Diggle and Gabriel](#page-26-5) [\(2010\)](#page-26-5) and Section 6.6 of [Cressie and Wikle](#page-26-6) [\(2011\)](#page-26-6). There is, however, an extensive literature on the use of point process models in the specific field of seismology; see, for example, [Zhuang, Ogata, and Jones](#page-28-0) [\(2002\)](#page-28-0) and references therein.

When dealing with a single realization of a point process, simulation methods offer various ways to understand and model the underlying process: goodness-of-fit tests, calculation of summary statistics, . . . (see [Illian, Penttinen, Stoyan, and Stoyan](#page-27-1) [2008\)](#page-27-1). Simulation of spatial point processes is mainly implemented in the R packages spatstat [\(Baddeley and Turner](#page-26-7) [2005\)](#page-26-7) and splancs [\(Rowlingson and Diggle](#page-27-2) [1993\)](#page-27-2). A wide variety of random data-generation functions is implemented in stpp, which make up the lack of point process models in the spatio-temporal setting.

In this paper, we introduce the R (R [Core Team](#page-27-3) [2012\)](#page-27-3) package stpp which is available from the Comprehensive R Archive Network (CRAN) at [http://CRAN.R-project.org/package=](http://CRAN.R-project.org/package=stpp) [stpp](http://CRAN.R-project.org/package=stpp). It covers many of the models encountered in applications of point process methods to the study of spatio-temporal phenomena. First, in Section [2,](#page-1-0) we define spatio-temporal point processes and provide statistical tools for analyzing their second-order properties. Then, in Section [3,](#page-8-0) we present models for such processes and some algorithms for their simulation.

## 2. Spatio-temporal point processes

<span id="page-1-0"></span>The events of a spatio-temporal point process form a countable set of points,  $\mathcal{P} = \{(s_i, t_i) :$  $i = 1, 2, \ldots$ , in which  $s_i \in \mathbb{R}^2$  is the location and  $t_i \in T \subset \mathbb{R}^+$  is the time of occurrence of the *i*th event. In practice, the data available for analysis are the points  $(x_i, t_i) : i = 1, ..., n$ that form the partial realization of the process restricted to a finite spatio-temporal domain of observation,  $S \times T$ , where typically S is a polygon and T a single closed interval.

In the following,  $Y(A)$  denotes the number of events in an arbitrary region A.

#### <span id="page-1-1"></span>2.1. First-order and second-order properties

First-order properties are described by the *intensity* of the process,

$$
\lambda(s,t) = \lim_{|ds| \to 0, |dt| \to 0} \frac{\mathbb{E}\left[Y(ds, dt)\right]}{|ds||dt|},
$$

where ds defines a small spatial region around the location s,  $|ds|$  is its area, dt is a small interval containing the time t,  $|dt|$  is the length of this interval and  $Y(ds, dt)$  refers to the number of events in  $ds \times dt$ . Thus, informally,  $\lambda(s,t)$  is the mean number of events per unit volume at the location  $(s, t)$ . A process for which  $\lambda(s, t) = \lambda$  for all  $(s, t)$  is called *homogeneous*. Second-order properties describe the relationship between numbers of events in pairs of subregions within  $S \times T$ . The second-order intensity is defined as

$$
\lambda_2((s_i, t_i), (s_j, t_j)) = \lim_{|Di|, |D_j| \to 0} \frac{\mathbb{E}[Y(D_i)Y(D_j)]}{|D_i||D_j|},
$$

where  $D_i = ds_i \times dt_i$  and  $D_j = ds_j \times dt_j$  are small cylinders containing the points  $(s_i, t_i)$  and  $(s_i, t_i)$  respectively.

Other, essentially equivalent, descriptors of second-order properties include the covariance density,

$$
\gamma((s_i,t_i),(s_j,t_j))=\lambda_2((s_i,t_i),(s_j,t_j))-\lambda(s_i,t_i)\lambda(s_j,t_j),
$$

<span id="page-2-0"></span>and the radial distribution function or point-pair correlation function [\(Cressie](#page-26-3) [1993;](#page-26-3) [Diggle](#page-26-0) [2003\)](#page-26-0)

$$
g\big((s_i,t_i),(s_j,t_j)\big) = \frac{\lambda_2\big((s_i,t_i),(s_j,t_j)\big)}{\lambda(s_i,t_i)\lambda(s_j,t_j)}.
$$
\n
$$
(1)
$$

The covariance density is the point process analogue of the covariance function of a realvalued stochastic process. The pair correlation function can be interpreted informally as the standardized probability density that an event occurs in each of two small volumes centred on the points  $(s_i, t_i)$  and  $(s_j, t_j)$ . For a spatio-temporal Poisson process (to be defined formally in Section [3.1\)](#page-8-1), the covariance density is identically zero and the pair correlation function is identically 1. Larger or smaller values than these benchmarks therefore indicate informally how much more or less likely it is that a pair of events will occur at the specified locations than in a Poisson process with the same intensity.

#### 2.2. Stationarity

A spatio-temporal point process  $\{(s,t), s \in S, t \in T\}$  is first-order and second-order stationary:

- in space, if:  $\lambda(s,t) \equiv \lambda(t)$  and  $\lambda_2((s,t),s',t) = \lambda_2(s-s',t)$ .
- in time, if:  $\lambda(s,t) \equiv \lambda(s)$  and  $\lambda_2((s,t),(s,t')) = \lambda_2(s,t-t')$ .
- in both space and time, if:  $\lambda(s,t) = \lambda$  and  $\lambda_2((s,t),(s',t')) = \lambda_2(s-s',t-t')$ .

A stationary spatio-temporal point process is also *isotropic* if  $\lambda_2((s,t),(s',t')) = \lambda_2(u,v)$ , where  $(u, v)$  is the spatio-temporal difference vector,  $u = ||s - s'||$  and  $v = |t - t'|$ .

A spatio-temporal point process is second-order intensity reweighted stationary and isotropic if its intensity function is bounded away from zero and its pair correlation function depends only on the spatio-temporal difference vector  $(u, v)$ . Second-order intensity reweighted stationarity is defined for purely spatial point processes in [Baddeley, Møller, and Waagepetersen](#page-25-0) [\(2000\)](#page-25-0). [Gabriel and Diggle](#page-27-4) [\(2009\)](#page-27-4) provide the straightforward extension to the spatio-temporal case.

#### 2.3. Separability

A spatio-temporal point process is *first-order separable* if its intensity  $\lambda(s,t)$  can be factorized as

$$
\lambda(s,t) = m(s)\mu(t), \text{ for all } (s,t) \in S \times T.
$$

A stationary spatio-temporal point process is second-order separable if the covariance density,  $\gamma(u, v) = \lambda_2(u, v) - \lambda^2$ , factorizes as

$$
\gamma(u,v) = \gamma_s(u)\gamma_t(v).
$$

Note that in general, second-order separability is implied by, but does not imply, independence of the spatial and temporal component processes. However, a Poisson process has independent components if and only if it is first-order separable.

#### 2.4. Static and dynamic plotting of spatio-temporal point process data

The most effective form of display for a spatio-temporal point process data is an animation, repeated viewing of which may yield insights that are not evident in static displays. Nevertheless, static displays are sometimes useful summaries. The stpp package includes four display functions that we illustrate using data on the locations and times (dates of reporting) of outbreaks of foot-and-mouth disease (FMD), a severe, highly communicable viral disease of farm livestock, during the UK 2001 FMD epidemic.

The data-set fmd, included in stpp, contains a three-column matrix of spatial locations and reported days (from 1 February 2001) of FMD outbreaks in the county of Cumbria. Figure [1](#page-3-0) shows a static display of the data consisting of locations in the left-hand panel and the cumulative distribution of the times in the right-hand panel. The left-hand panel shows a very uneven distribution which, in the context of this data-set, is of limited interest without knowledge of the spatial distribution of all of the farms at risk. The right-hand panel shows the characteristic S-shape of an epidemic process. At the beginning of the epidemic the cumulative number of cases increases slowly, because the virus can be transmitted only over short distances and few of the susceptible farms are within range of the early cases. This is followed by a period of rapid increase, as the infected area spreads and there are correspondingly more susceptible farms within the transmission range. Finally, the rate of spread slows down as the epidemic is brought under control through a combination of reactive culling of infected animals and pre-emptive culling of animals at nearby farms [\(Keeling](#page-27-5) et al. [2001\)](#page-27-5).

Figure [1](#page-3-0) can be obtained in a single command after converting the data-set into an object of class 'stpp' as follows.

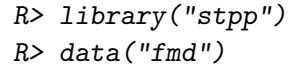

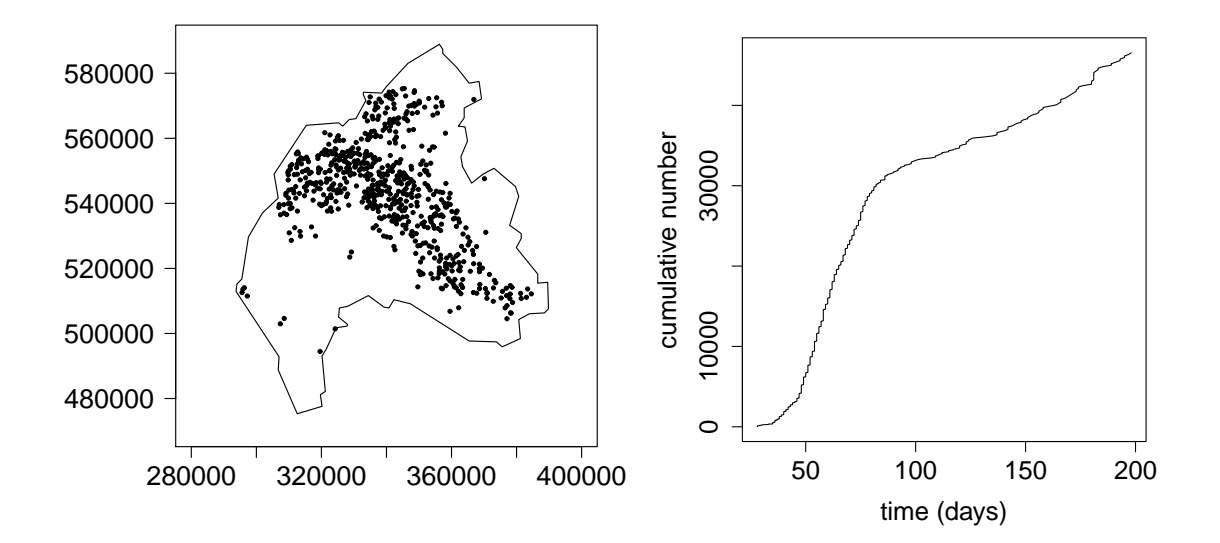

<span id="page-3-0"></span>Figure 1: Static two-panel plot of data from the 2001 UK FMD epidemic in the county of Cumbria.

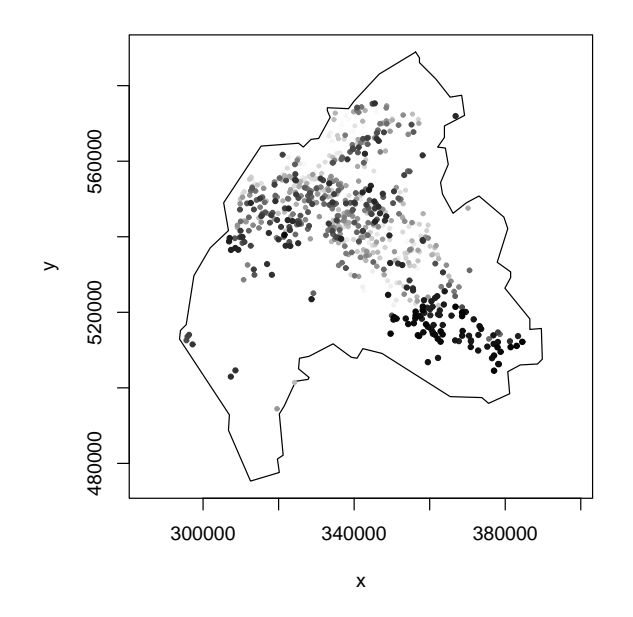

<span id="page-4-0"></span>Figure 2: Static plot of data from the 2001 UK FMD epidemic. Time is treated as a quantitative mark; light grey/small dots correspond to the oldest events and dark grey/large dots correspond to the most recent events.

```
R> data("northcumbria")
R> fmd <- as.3dpoints(fmd)
R> plot(fmd, s.region = northcumbria)
```
Additional graphical arguments can be passed to the plot function provided that these can be interpreted unambiguously; see ?plot.stpp for details.

Figure [2](#page-4-0) shows an alternative static display in which the time is treated as a quantitative mark attached to each location, and the locations are plotted with the size and/or color of the plotting symbol determined by the value of the mark. This plot can be obtained as follows.

```
R> plot(fmd, s.region = northcumbria, pch = 19, mark = TRUE)
```
The function animation provides an animation of a space-time point pattern.

```
R animation(fmd, runtime = 10, cex = 0.5, s.region = northcumbria)
```
The approximate running time of the animation (in seconds) is set through the runtime parameter, although the animation may actually run more slowly than this, depending on the size of the data-set and the hardware configuration. If runtime = NULL, the animation is displayed as quickly as the data-set and hardware configuration allow.

A second form of dynamic display is provided by the stan function. This enables dynamic highlighting of time slices controlled by two arguments set by using sliders: when the 'time' slider is set to  $T$  and the 'width' slider to  $W$ , highlighted points are those whose time coordinate t satisfies  $T - W < t < T$ . Plotting of individual locations is controlled with the 'states' parameter. This is a list of length three specifying how locations whose associated times fall before, within and after the time window are displayed. The use of sliders allows the user to track backward or forward in time at will. This function requires the packages rgl [\(Adler and Murdoch](#page-25-1) [2013\)](#page-25-1) and rpanel [\(Bowman, Gibson, Scott, and Crawford](#page-26-8) [2010\)](#page-26-8), which can be downloaded and installed from CRAN.

```
R> library("rgl")
R> library("rpanel")
R> stan(fmd, bgpoly = northcumbria, bgframe = FALSE)
```
Repeated viewing of either of the dynamic graphical displays shows two main features of the epidemic. Firstly, there was a progressive movement of the epidemic's focus from its origin in the north of the county to the west, and later to the south-east. Secondly, the pattern consists predominantly of spatio-temporal spread between neighboring farms, but with occasional and apparently spontaneous infections occurring remotely from previously infected areas.

#### 2.5. Analyzing space-time point process data

Second-order properties described in Section [2.1](#page-1-1) are used to analyze the spatio-temporal structure of a point process. In particular, the space-time inhomogeneous pair correlation function and K-function can be used as measure of spatio-temporal clustering/regularity and as measure of spatio-temporal interaction [\(Gabriel and Diggle](#page-27-4) [2009;](#page-27-4) [Møller and Ghorbani](#page-27-6) [2012\)](#page-27-6).

#### Space-time inhomogeneous K-function

For a second-order intensity reweighted stationary, isotropic spatio-temporal point process, the space-time inhomogeneous  $K$ -function (STIK-function) defined by [Gabriel and Diggle](#page-27-4) [\(2009\)](#page-27-4) is

$$
K_{ST}(u,v) = 2\pi \int_0^v \int_0^u g(u',v')u' \, \mathrm{d}u' \, \mathrm{d}v',\tag{2}
$$

where  $g(u, v) = \lambda_2(u, v) / (\lambda(s, t) \lambda(s', t'))$ ,  $u = ||s - s'||$  and  $v = |t - t'|$ . [Gabriel and Diggle](#page-27-4) [\(2009\)](#page-27-4) also give a second definition that considers both past and future events,

$$
K_{ST}^*(u,v) = 2\pi \int_{-v}^v \int_0^u g(u',v')u' \, \mathrm{d}u' \, \mathrm{d}v'.\tag{3}
$$

The STIK function characterizes the second-order properties of a second-order intensity reweighted stationary spatio-temporal point process, and can be used as a measure of spatiotemporal aggregation or regularity. For any inhomogeneous spatio-temporal Poisson pro-cess (see Section [3.1\)](#page-8-1) with intensity bounded away from zero,  $K_{ST}(u, v) = \pi u^2 v$ . Values of  $K_{ST}(u, v)$  greater than  $\pi u^2 v$  indicate aggregation at cumulative spatial and temporal separations less than u and v, whilst  $K_{ST}(u, v) < \pi u^2 v$  indicates regularity. The STIK function can also be used to test for space-time clustering and space-time interaction [\(Gabriel and Diggle](#page-27-4) [2009;](#page-27-4) [Møller and Ghorbani](#page-27-6) [2012\)](#page-27-6).

<span id="page-5-0"></span>The function STIKhat implements a non-parametric estimator of the STIK function, as defined by

$$
\widehat{K}_{ST}(u,v) = \frac{1}{|S \times T|} \frac{n}{n_v} \sum_{i=1}^{n_v} \sum_{j=1; j>i}^{n_v} \frac{1}{w_{ij}} \frac{1}{\lambda(s_i, t_i) \lambda(s_j, t_j)} \mathbf{1}_{\{|s_i - s_j| \le u \; ; \; t_j - t_i \le v\}}.
$$
\n(4)

if parameter infectious = TRUE or by

<span id="page-6-0"></span>
$$
\widehat{K}_{ST}^*(u,v) = \frac{1}{|S \times T|} \sum_{i=1}^n \sum_{j \neq i} \frac{1}{w_{ij}v_{ij}} \frac{1}{\lambda(s_i, t_i)\lambda(s_j, t_j)} \mathbf{1}_{\{|s_i - s_j| \le u \; ; \; |t_j - t_i| \le v\}}.
$$
\n(5)

otherwise. In Equation [4,](#page-5-0)  $n_v$  is the number of events for which  $t_i \leq T_1 - v$ ,  $T = [T_0, T_1]$ . In Equations [4](#page-5-0) and [5,](#page-6-0)  $w_{ij}$  denotes the Ripley's spatial edge correction factor. This consists in weighting by the proportion of the circumference of a circle centred at the location  $s_i$  with radius  $\|s_i - s_j\|$  lying in S. In Equation [5](#page-6-0)  $v_{ij}$  denotes the temporal edge correction factor (the one-dimensional analogue of the Ripley's edge correction factor). It is equal to 1 if both ends of the interval of length  $2|t_i - t_j|$  centred at  $t_i$  lie within T and  $1/2$  otherwise.

In practice,  $\lambda(x)$  must be estimated. See [Gabriel](#page-26-9) [\(2012\)](#page-26-9) for a discussion of such an estimation.

#### Space-time inhomogeneous pair correlation function

An estimator of the space-time pair correlation function defined in Equation [1](#page-2-0) is

$$
\hat{g}(u,v) = \frac{1}{|S \times T|} \frac{1}{4\pi u} \sum_{i=1}^{n} \sum_{j \neq i} \frac{1}{w_{ij}v_{ij}} \frac{k_s(u - ||s_i - s_j||)k_t(v - |t_i - t_j|)}{\lambda(s_i, t_i)\lambda(s_j, t_j)}
$$

where  $w_{ij}$  and  $v_{ij}$  are the spatial and temporal edge correction factors defined in Equation [5](#page-6-0) and  $k_s(\cdot)$ ,  $k_t(\cdot)$  are kernel functions with bandwidths  $h_s$  and  $h_t$ . Experience with pair correlation function estimation recommends box kernels, see [Illian](#page-27-1) et al. [\(2008\)](#page-27-1).

#### Application to FMD data

The functions STIKhat and PCFhat provide estimates of the space-time inhomogeneous Kfunction and pair correlation function. The following code applies these estimators to the FMD data under the assumption that the spatio-temporal intensity is separable. The spatial intensity is estimated using the function kernel2d of the package splancs. Other R packages capable of this type of estimation include spatstat and spatialkernel [\(Zheng and Diggle](#page-28-1) [2013\)](#page-28-1). In PCFhat the box kernel is used by default. Epanechnikov, Gaussian and biweight kernels are also implemented. Whatever the kernel function, if the bandwidth is missing, a value is obtain from the function dpik of the package KernSmooth [\(Wand](#page-27-7) [2013\)](#page-27-7). Note that the bandwidths play an important role in determining the quality of the estimators as they heavily influence the trade-off between bias and variance.

```
R> FMD <- as.3dpoints(fmd[, 1]/1000, fmd[, 2]/1000, fmd[,3])
R> Northcumbria <- northcumbria/1000
R > Mt \leftarrow density(FMD[, 3], n = 1000)R> mut <- Mt$y[findInterval(FMD[, 3], Mt$x)] * dim(FMD)[1]
R> h <- mse2d(as.points(FMD[, 1:2]), Northcumbria, nsmse = 50, range = 4)
R> h <- h$h[which.min(h$mse)]
R> Ms <- kernel2d(as.points(FMD[, 1:2]), Northcumbria, h = h,
+ nx = 5000, ny = 5000)
R atx \leftarrow findInterval(x = FMD[, 1], vec = Ms$x)
R aty \leftarrow findInterval(x = FMD[, 2], vec = Ms$y)
R> mhat \leq NULL
```
,

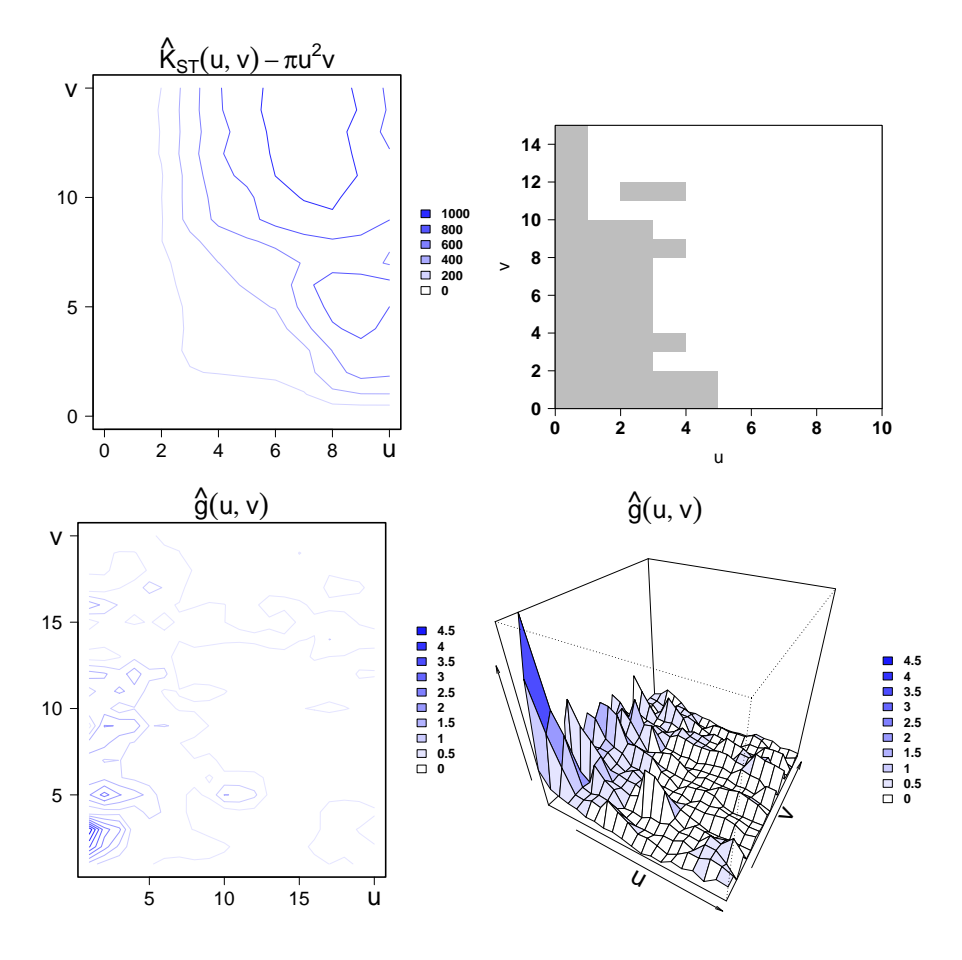

<span id="page-7-0"></span>Figure 3: Contour plot (left) and perspective plot (bottom right) of the STIK function and (top) pair correlation function (bottom) estimated from FMD data. Comparison between  $\widehat{K}(u, v) - \pi u^2v$  and tolerance envelopes indicating spatio-temporal clustering in grey shading (top right).

```
R> for(i in 1:length(atx)) mhat <- c(mhat, Ms$z[atx[i], aty[i]])
R > u \leq - \text{seq}(0, 10, \text{ by } = 1)R > v \leq -seq(0, 15, by = 1)R> stik <- STIKhat(xyt = FMD, s.region = Northcumbria, t.region = c(1, 200),
+ lambda = mhat * mut/dim(FMD)[1], dist = u, times = v, infectious = TRUE)
R> g <- PCFhat(xyt = FMD, lambda = mhat * mut/dim(FMD)[1], dist = 1:20,
     times = 1:20, s.region = Northcumbria, t.region = c(1, 200))
```
We can plot the estimates by using the functions plotK and plotPCF which provide either a contour plot (default) or a perspective plot (when persp = TRUE).

```
R> plotK(stik)
R> plotPCF(g)
R> plotPCF(g, persp = TRUE, theta = -65, phi = 35)
```
Figure [3](#page-7-0) shows such plots for the FMD data, where  $u$  denotes distances in kilometers and  $v$ times in days.

To assess the data for evidence of spatio-temporal clustering, we can follow common practice by comparing the estimator  $K(u, v)$  with estimates calculated for simulations under the null hypothesis that the underlying process is an inhomogeneous Poisson process (see Section [3.1\)](#page-8-1). We then compare the data with simulations of a Poisson process with intensity  $\lambda(s,t) = m(s)\mu(t)$ . The top right panel of Figure [3](#page-7-0) shows comparison between  $K(u, v) - \pi u^2v$ and tolerance envelopes indicating spatio-temporal clustering (grey shading). It indicates spatio-temporal clustering at small temporal distances  $v < 10$  days and spatial distances  $u < 5$  kilometers. This corresponds to the contour plot of the pair correlation function in Figure [3,](#page-7-0) where values greater than one indicate clustering. The FMD data-set has been further analyzed in [Møller and Ghorbani](#page-27-6) [\(2012\)](#page-27-6).

## 3. Models

<span id="page-8-0"></span>Space-time point pattern data are increasingly available in a wide range of scientific settings. Data-sets of this kind usually consist of a single realization of the underlying process. Usually, separate analyses of the spatial and the temporal components are of limited value, because the scientific objectives of the analysis are to understand and to model the underlying spatiotemporally interacting stochastic mechanisms. Simulation of spatio-temporal point processes is a useful tool, both for understanding the behavior of models and as necessary component of Monte Carlo methods of inference. Packages that deal with spatio-temporal data include gstat [\(Pebesma](#page-27-8) [2004\)](#page-27-8) for geostatistical data, spacetime [\(Pebesma](#page-27-9) [2012\)](#page-27-9) for lattice data, splancs and spatstat for point process data. However, neither splancs nor spatstat includes functions for simulating spatio-temporal data. The lgcp package [\(Taylor, Davies, Rowlingson, and Diggle](#page-27-10) [2013\)](#page-27-10) does include functions for simulating log-Gaussian Cox processes [\(Møller, Syversveen,](#page-27-11) [and Waagepetersen](#page-27-11) [1998\)](#page-27-11), but its focus is on methods of inference within this model-class. In contrast, stpp focuses on simulation over a wide class of models.

Models and functions are described below. All functions return a matrix xyt (or list of matrices if the number of simulations, nsim, is greater than 1) containing the points  $(x, y, t)$ of the simulated point pattern and s.region, t.region which are the spatial and temporal regions passed in argument. By default, the spatio-temporal region is the unit cube. The spatial region can be a polygon defined by a two-columns matrix in s. region. Note that xyt (or any element of the list if nsim>1) is an object of the class 'stpp'.

#### <span id="page-8-1"></span>3.1. Poisson process

#### Homogeneous Poisson process

The homogeneous Poisson process is the simplest possible stochastic mechanism for the generation of spatio-temporal point patterns. It is rarely plausible as a model for data, but provides a benchmark of complete spatio-temporal randomness (CSTR). Informally, in a realization of a homogenous Poisson process on any spatio-temporal region  $S \times T$ , the events form an independent random sample from the uniform distribution on  $S \times T$ . More formally, the homogeneous Poisson process is defined by the following postulates:

1. For some  $\lambda > 0$ , the number  $Y(S \times T)$  of events within the region  $S \times T$  follows a Poisson distribution with mean  $\lambda |S||T|$ , where  $|\cdot|$  denotes (two-dimensional) area or (one-dimensional) length according to context.

2. Given  $Y(S \times T) = n$ , the *n* events in  $S \times T$  form an independent random sample from the uniform distribution on  $S \times T$ .

The first-order and second-order intensities of a homogeneous Poisson process reduce to constants,  $\lambda(s,t) = \lambda$  and  $\lambda_2((s_i,t_i),(s_j,t_j)) = \lambda^2$ . Hence, as stated in Section [2.1,](#page-1-1) the covariance density is identically zero, the pair correlation function identically 1, and the STIK function is  $K_{ST}(u, v) = \pi u^2 v$ .

Simulation: To generate a homogeneous Poisson point pattern in  $S \times T$ , stpp uses a two-step procedure:

- 1. Simulate the number of events  $n = Y(S \times T)$  occurring in  $S \times T$  according to a Poisson distribution with mean  $\lambda |S||T|$ .
- 2. Sample each of the n locations and n times according to a uniform distribution on  $S$ and on T respectively.

#### Inhomogeneous Poisson process

The inhomogeneous Poisson process is the simplest non-stationary point process. It is obtained replacing the constant intensity  $\lambda$  of a homogeneous Poisson process by a spatially and/or temporally varying intensity function  $\lambda(s, t)$ . Inhomogeneous Poisson processes are defined by the following postulates:

- 1. The number  $Y(S \times T)$  of events within the region  $S \times T$  follows a Poisson distribution with mean  $\int_S \int_T \lambda(s,t) dt ds$ .
- 2. Given  $Y(S \times T) = n$ , the *n* events in  $S \times T$  form an independent random sample from the distribution on  $S \times T$  with probability density function  $f(s,t) = \lambda(s,t)/\int_S \int_T \lambda(\tilde{s},\tilde{t}) d\tilde{t} d\tilde{s}$ .

For a Poisson process with intensity  $\lambda(s,t)$ , the second-order intensity is  $\lambda_2((s_i,t_i),(s_j,t_j))$  $\lambda(s_i, t_i)\lambda(s_j, t_j)$ , hence the covariance density is identically zero, the pair correlation function identically 1, and the STIK function  $K_{ST}(u, v) = \pi u^2 v$  as in the homogeneous case.

Simulation: To generate a realization of an inhomogeneous Poisson process in  $S \times T$ , stpp uses a thinning algorithm as follows. For a given intensity function  $\lambda(s,t)$ :

- 1. Define an upper bound  $\lambda_{max}$  for the intensity function  $\lambda(s,t)$ .
- 2. Simulate a homogeneous Poisson process with intensity  $\lambda_{max}$ .
- 3. "Thin" the simulated process as follows,
	- (a) Compute  $p = \lambda(s, t)/\lambda_{max}$  for each point  $(s, t)$  of the homogeneous Poisson process.
	- (b) Generate a sample u from the uniform distribution on  $(0, 1)$ .
	- (c) Retain the locations for which  $u \leq p$ .

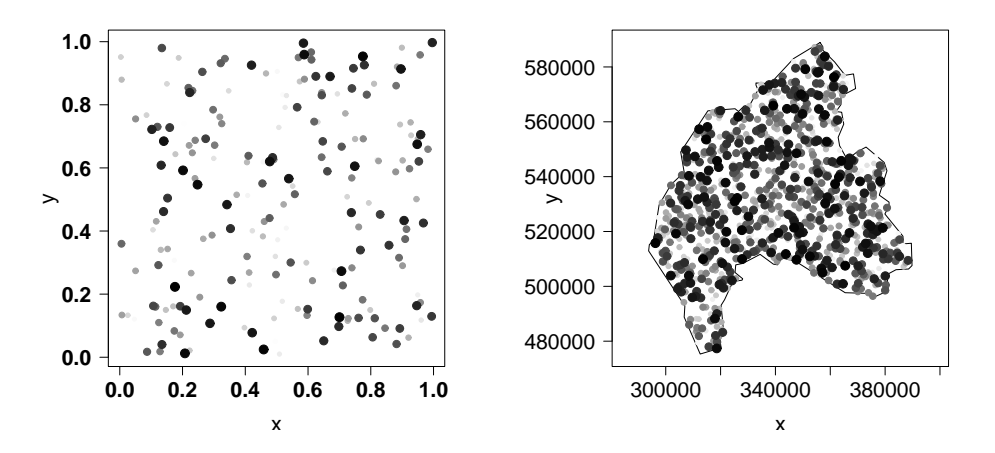

<span id="page-10-0"></span>Figure 4: Realizations of the homogeneous Poisson processes "hpp1" (left) and "hpp2" (right) defined in examples.

#### Examples

Poisson processes are simulated by the function rpp. Realizations are simulated in a region  $S \times T$ , where S is a polygon and T is an interval, with default the unit cube. For a homogeneous Poisson process, the intensity is specified by a constant. For example, the sequence of commands

```
R> hpp1 <- rpp(lambda = 200, nsim = 5, replace = FALSE)
R> stan(hpp1$xyt[[2]])
```
generates five realizations of the Poisson process with intensity  $\lambda = 200$  in the unit cube and displays the second realization dynamically.

The sequence of commands

```
R> hpp2 <- rpp(npoints = 1000, s.region = northcumbria, t.region = c(1, 500),
     discrete.time = TRUE)R> animation(hpp2$xyt, s.region = hpp2$s.region)
```
generates and displays a realization of the Poisson process with intensity  $\lambda = 1000/(|S||T|)$ , but conditioned to produce exactly 1000 points in the region  $S \times T$ , where S is the county of Cumbria and  $T = [1, 500]$ . The argument npoints specifies the fixed value of the number of events to be generated. Simulated times are restricted to integers (set by the discrete.time parameter), and coincident times are allowed (set by the replace argument).

Figure [4](#page-10-0) illustrates through a static display realizations of "hpp1" (left) and "hpp2" (right) defined above. Here, time is treated as a quantitative mark; light grey/small dots correspond to the oldest events and dark grey/large dots correspond to the most recent events. In the following, we shall use such plot to illustrate the realizations of spatio-temporal point processes.

The function rpp can also generate realizations of inhomogeneous Poisson processes. The intensity is then specified either by a function of the coordinates and times,  $\lambda(x, y, t, ...)$ , or by a three dimensional array. For example, the sequence of commands

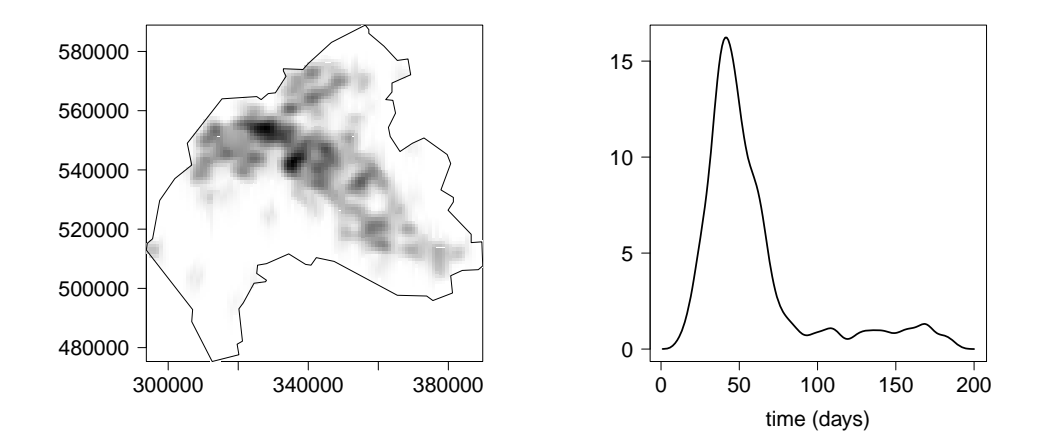

Figure 5: Spatial (left) and temporal (right) intensity functions estimated from the fmd dataset.

<span id="page-11-0"></span>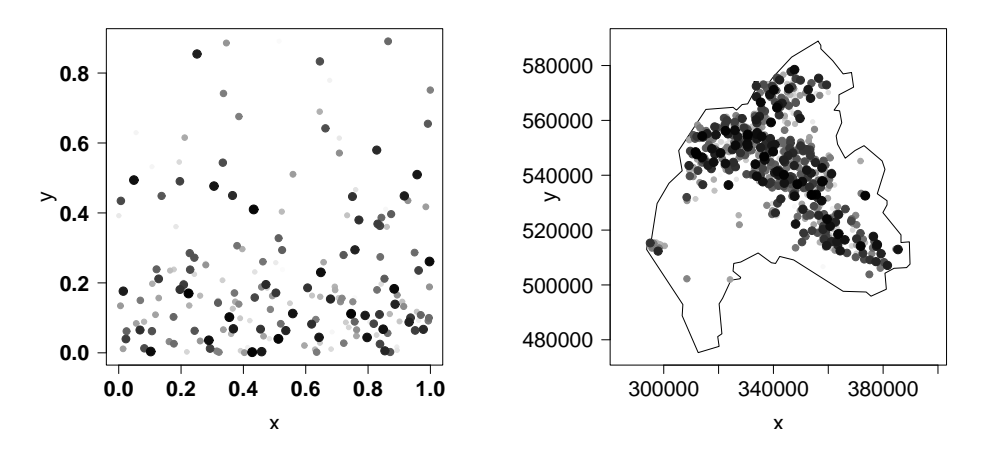

<span id="page-11-1"></span>Figure 6: Realizations of the inhomogeneous Poisson processes "ipp1" (left) and "ipp2" (right) defined in examples.

```
R> lbda1 <- function(x, y, t, a) { a * exp(-4 * y) * exp(-2 * t) }
R> ipp1 <- rpp(lambda = lbda1, npoints = 200,
+ a = 1600/((1 - exp(-4)) * (1 - exp(-2))))R> stan(ipp1$xyt)
```
generates 200 points of the Poisson process with intensity  $\lambda(x, y, t) = ae^{-4y-2t}$  in the unit cube. The constant  $a = 1600/((1 - e^{-4})(1 - e^{-2}))$  ensures that the mean number of points is 200. When the npoints argument is omitted, the number of points is not fixed by the user but is generated by a Poisson distribution with mean  $\iint_S \int_T \lambda(x, y, t, ...) dt dx dy$ . Realizations can also be generated when the intensity is specified by a spatio-temporal intensity array. In the following example, we estimate the spatial and temporal intensities of the fmd data by kernel smoothing [\(Silverman](#page-27-12) [1986;](#page-27-12) [Berman and Diggle](#page-26-10) [1989\)](#page-26-10) and display the realization superimposed on a grey-scale image of the spatial intensity estimate. Figure [5](#page-11-0) illustrates the estimate of the spatial (left) and temporal (right) intensity functions. Dark/light grey correspond to high/weak values of the spatial intensity.

```
R> h <- mse2d(as.points(fmd[, 1:2]), northcumbria, nsmse = 30, range = 3000)
R> h <- h$h[which.min(h$mse)]
R> Ls <- kernel2d(as.points(fmd[, 1:2]), northcumbria, h, nx = 100, ny = 100)
R> Lt <- dim(fmd)[1] * density(fmd[, 3], n = 200)$y
R > Lst <- array(0, dim = c(100, 100, 200))
R> for(k in 1:200) Lst[, , k] <- Ls$z * Lt[k]/dim(fmd)[1]
R> ipp2 <- rpp(lambda = Lst, s.region = northcumbria, t.region = c(1, 200),
+ discrete.time = TRUE)
R > image(Ls, Lsy, Lsz, col = grey((1000:1)/1000))R> polygon(northcumbria)
R> animation(ipp2$xyt, add = TRUE, cex = 0.5, runtime = 15)
```
Figure [6](#page-11-1) illustrates realizations of "ipp1" (left) and "ipp2" (right) defined above.

#### 3.2. Poisson cluster process

We define a spatio-temporal Poisson cluster process as the following direct generalization of its spatial counterpart [\(Neyman and Scott](#page-27-13) [1958\)](#page-27-13).

- 1. Parents form a Poisson process with intensity  $\lambda_p(s,t)$ .
- 2. The number of offspring per parent is a random variable  $N_c$  with mean  $m_c$ , realized independently for each parent.
- 3. The positions and times of the offspring relative to their parents are independently and identically distributed according to a trivariate probability density function  $f(\cdot)$  on  $\mathbb{R}^2 \times \mathbb{R}^+$ .
- 4. The final process is composed of the superposition of the offspring only.

Simulation: To generate a Poisson cluster point process in  $S \times T$  we use the following threestep procedure:

- 1. Simulate a Poisson process of parent points with intensity  $\lambda_p(s,t)$  in  $S' \times T'$ , where  $S' \supset S$  and  $T' \subset T$  so as to avoid, or at least minimize, edge-effects that would otherwise result from the loss of offspring from parents close to the boundary of S and T.
- 2. For each simulated parent, generate a random number  $n_c$  of offspring from a Poisson distribution with mean  $m_c$ .
- 3. Generate the spatio-temporal displacements of the offspring from their parents as independent realizations from the trivariate distribution with density  $f(.)$ .

#### Examples

The function rpcp generates points around a number of parents points generated by rpp. Their spatial and temporal distributions can be chosen among "uniform", "normal" and "exponential" using the cluster argument. This can be either a single value if the distribution in space and time is the same, or a vector of length two, giving first the spatial distribution of offspring relative to their parents and then the temporal distribution. The parameter

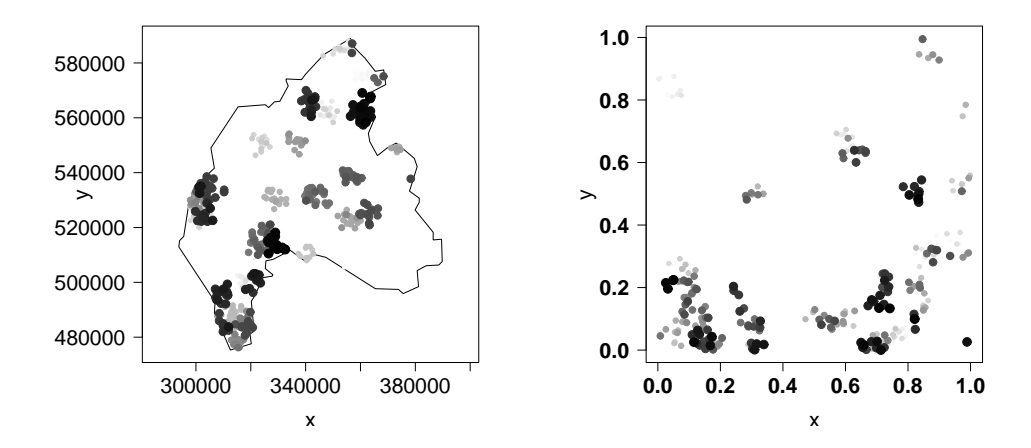

<span id="page-13-0"></span>Figure 7: Realizations of the Poisson cluster processes "pcp1" (left) and "pcp2" (right) defined in examples.

dispersion is a scale parameter, equals to twice the standard deviation of location of children relative to their parents for a normal distribution of children, the mean for an exponential distribution and half the range for a uniform distribution. By default, edge = "larger.region". The function generates the Poisson cluster process within a larger region but return only those points that fall within  $S \times T$ . If edge = "without" the process is generated only in  $S \times T$ and will have an artificially reduced intensity near the boundary of S. By default, the larger spatial region is the convex hull of s.region enlarged by the spatial element of dispersion and the larger time interval is  $t$ . region enlarged by the temporal element of dispersion. The user can over-ride the default using the two-element vector argument larger.region.

In the following example, parents are generated by a homogeneous spatio-temporal Poisson process with intensity  $\lambda = n_p/(|S||T|)$ , where S is the boundary of Cumbria,  $T = [1, 365]$  and  $n_p = 50$  is the number of parents. Each parent gives birth to a series of offspring; the number of offspring per parent follows a Poisson distribution with mean mc.

```
R> pcp1 <- rpcp(nparents = 50, mc = 10, s.region = northcumbria,
+ t.region = c(1, 365), cluster = c("normal", "exponential"),dispersion = c(5000, 5))R> animation(pcp1$xyt, s.region = pcp1$s.region, t.region = pcp1$t.region,
    runtime = 5)
```
The sequence of commands

```
R> lbda <- function(x, y, t, a) { a * exp(-4 * y) * exp(-2 * t) }
R> pcp2 <- rpcp(nparents = 50, npoints = 250, cluster = "normal",
+ lambda = lbda, a = 2000/((1 - \exp(-4)) * (1 - \exp(-2))))R> stan(pcp2$xyt)
```
generates a realization of the Poisson cluster process in the unit cube and displays the realization. Here, the parent process is Poisson with intensity  $\lambda(x, y, t) = ae^{-4y-2t}$  and the offspring are normally dispersed both in space and in time. The constant  $a = 2000/{(1-e-4)(1-e-2)}$ has been chosen so that the mean number of points is 250. Figure [7](#page-13-0) illustrates realizations of "pcp1" (left) and "pcp2" (right) defined above.

#### 3.3. Interaction processes

#### Inhibition process

Inhibition processes either prevent (strict inhibition) or make unlikely the occurrence of pairs of close events, resulting in patterns that are more regular in space and/or in time than a Poisson process of the same intensity.

In a spatial simple sequential inhibition process (strict inhibition), let  $\delta_s$  denote the minimum permissible distance between events and  $\lambda_s$  the spatial intensity of the process. The proportion of the plane covered by non-overlapping discs of radius  $\delta_s/2$  is  $\rho = \lambda_s \pi \delta_s^2/4$ , which we call the packing density. The maximum achieveable packing density is for a pattern of points in a regular triangular lattice at spacing  $\delta_s$ , for which  $\rho = \sqrt{3}/2 \approx 0.87$ . Depending on exactly how the points are generated, even this value of  $\delta_s$  may not be feasible; for example, if the points are placed sequentially at random in a large region  $S$ , the maximum achieveable packing density is approximately 0.55 [\(Tanemura](#page-27-14) [1979\)](#page-27-14).

Simple sequential inhibition processes in space and time are defined by the following algorithm. Consider a sequence of m events  $(s_i, t_i)$  in  $S \times T$ . Then,

- 1.  $s_1$  and  $t_1$  are uniformly distributed in S and T respectively.
- 2. At the kth step of the algorithm,  $k = 2, ..., m$ ,  $s_k$  is uniformly distributed on the intersection of S with  $\{s : ||s - s_i|| \ge \delta_s, j = 1, \ldots, k - 1\}$  and  $t_k$  is uniformly distributed on the intersection of T with  $\{t : |t - t_j| \ge \delta_t, j = 1, \ldots, k - 1\}.$

To obtain a larger class of inhibition processes than the one defined above, we extend condition 2. of the above algorithmic definition by introducing functions  $p_s(u)$  and  $p_t(v)$  that together determine the probability that a potential point at location  $s$  and time  $t$  will be accepted as a point of the process, according to the following algorithm, in which the functions  $q_s(\cdot), q_t(\cdot)$ ,  $h_s(\cdot)$ ,  $h_t(\cdot)$  and the parameter r are to be defined.

- 1.  $s_1$  and  $t_1$  are uniformly distributed in S and T respectively.
- 2. At the kth step of the algorithm,  $k = 2, ..., m$ ,
	- (a) Generate uniformly a location  $s \in S$  and a time  $t \in T$ .
	- (b) Generate  $u_s \sim \mathcal{U}[0,1]$  and  $u_t \sim \mathcal{U}[0,1]$ .
	- (c) If  $||s s_j|| \ge \delta_s$  for all  $j = 1, ..., k 1$ , then set  $p_s = 1$ . Otherwise compute  $p_s = g_s (h_s((\|s - s_j\|)_{i=1,\ldots,k-1}, \theta_s, \delta_s), r).$
	- (d) If  $|t-t_i| \geq \delta_t$  for all  $j = 1, \ldots, k-1$ , then set  $p_t = 1$ . Otherwise compute  $p_t = g_t(h_t((|t-t_j|)_{j=1,\dots,k-1}, \theta_t, \delta_t), r)$ .
	- (e) If  $u_s < p_s$  and  $u_t < p_t$ , then keep s and t.

Within the stpp package, the functions  $g_s$  and  $g_t$  can be chosen among "min", "max" and "prod". This allows us to consider either the minimum or the maximum or the product of terms  $h_s(\cdot)$  and  $h_t(\cdot)$  from all previous events or only the r most recent in time (set by recent argument). For example, setting  $g_s = \text{mod}$  and  $r \leq k-1$ , at the kth step of the algorithm, the probability of acceptance is  $p_s = \prod_{j=k-r}^{k-1} h_s(\|s - s_j\|, \theta_s, \delta_s)$ . The functions  $h_s$ 

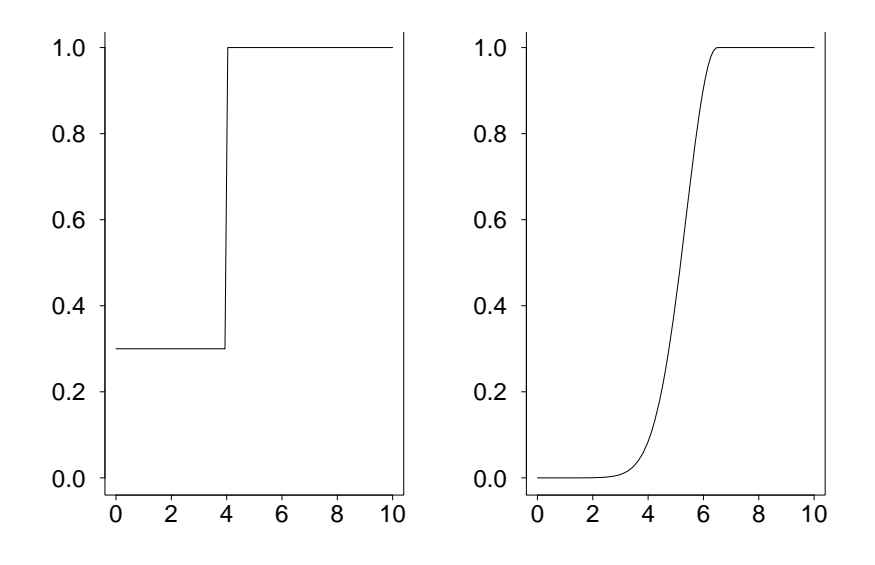

<span id="page-15-0"></span>Figure 8: Inhibition functions implemented in rinter. Left: step,  $\delta = 4$ ,  $\theta = 0.3$ . Right: Gaussian,  $\delta = 2, \theta = 9$ .

and  $h_t$  define the nature of the interaction between a pair of points according to their spatial and temporal separations, respectively. In the following,  $h(\cdot)$  and  $\delta$  without subscripts can represent either  $h_s(\cdot)$  or  $h_t(\cdot)$  and  $\delta_s$  or  $\delta_t$ . The function  $h(\cdot)$  is monotone, increasing, tends to 1 when the separation tends to infinity and satisfies  $0 \leq h(\cdot) \leq 1$ . Currently the following functions are implemented in stpp:

\n- step: 
$$
h(x) = \begin{cases} 1, & \text{if } x > \delta \\ \theta, & \text{otherwise} \end{cases}
$$
,  $\theta \in [0, 1]$ .
\n- Gaussian:  $h(x) = \begin{cases} 1, & \text{if } x > \delta + \theta/2 \\ \exp\left\{-\frac{(x-\delta-\theta/2)^2}{2(\theta/8)^2}\right\}, & \text{if } \delta < x \leq \delta + \theta/2 \\ 0, & \text{if } x \leq \delta \end{cases}$ ,  $\theta \geq 0$ .
\n

One distinction between these two functions is that the 'step' function allows points to be generated at distances less or equal to  $\delta$  if  $\theta > 0$ , whereas the 'Gaussian' function does not. Figure [8](#page-15-0) gives an example of each.

#### Contagious process

A simple contagious processes in space and time can be defined algorithmically as follows. Consider a sequence of m events  $(s_i, t_i)$  in  $S \times T$ . Then,

- 1.  $s_1$  and  $t_1$  are uniformly distributed in S and T respectively.
- 2. At the kth step of the algorithm, given  $\{(s_j,t_j), j=1,\ldots,k-1\}$ ,  $s_k$  is uniformly distributed on the intersection of S and the circle of center  $s_{k-1}$  and radius  $\delta_s$ , whilst  $t_k$  is uniformly distributed on the intersection of T and the segment  $[t_{k-1}, t_{k-1} + \delta_t]$ .

As in the case of inhibitory processes, we enlarge the class of contagious processes by introducing functions  $p_s$  and  $p_t$ , which depend on  $||s - s_j||$  and  $|t - t_j|$  respectively. The kth step of this algorithm is

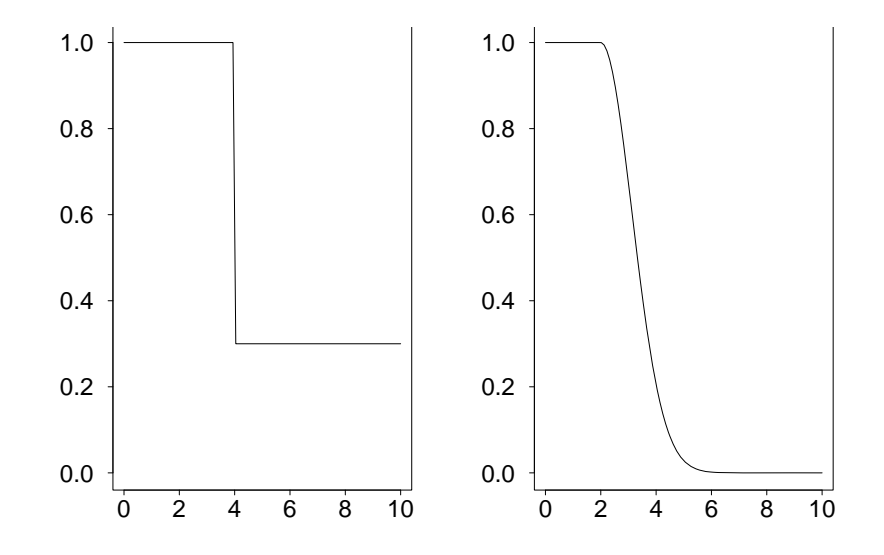

<span id="page-16-0"></span>Figure 9: Contagious functions implemented in rinter. Left: step,  $\delta = 4$ ,  $\theta = 0.3$ . Right: Gaussian,  $\delta = 2, \theta = 9$ .

- 1. Generate uniformly a location  $s \in S$  and a time  $t \in T$ .
- 2. Generate  $u_s \sim \mathcal{U}[0, 1]$  and  $u_t \sim \mathcal{U}[0, 1]$ .
- 3. If  $||s s_j|| < \delta_s$  for all  $j = 1, ..., k 1$ , then set  $p_s = 1$ . Otherwise compute  $p_s = g_s (h_s ( (||s - s_j||)_{j=1,\dots,k-1}, \theta_s, \delta_s), r).$
- 4. If  $|t t_i| < \delta_t$  for all  $j = 1, ..., k 1$ , then set  $p_t = 1$ . Otherwise compute  $p_t = g_t(h_t((|t-t_j|)_{j=1,\ldots,k-1}, \theta_t, \delta_t), r)$ .
- 5. If  $u_s < p_s$  and  $u_t < p_t$ , then keep s and t.

The  $g$  and  $h$  functions have the same interpretation as for inhibitory processes. The same set of three  $q$  functions is currently implemented, whilst the two implemented  $h$  functions are analogous to their inhibitory counterparts:

\n- step: 
$$
h(x) = \begin{cases} 1, & \text{if } x \leq \delta \\ \theta, & \text{otherwise} \end{cases}
$$
,  $\theta \in [0, 1]$ .
\n- Gaussian:  $h(x) = \begin{cases} 1, & \text{if } x \leq \delta \\ \exp\left\{-\frac{(x-\delta)^2}{2(\theta/8)^2}\right\}, & \text{otherwise} \end{cases}$ ,  $\theta \geq 0$ .
\n

Figure [9](#page-16-0) gives an example of each.

#### Examples

The function rinter generates both inhibitory and contagious processes, differentiated by the parameter inhibition. The parameter recent allows the user to consider either all or only the r most recent events.

The simple sequential inhibition process is obtained by choosing "min" for both  $q$  functions, "step" for both h functions and 0 for the  $\theta$  parameter. The commands

```
R> inh1 \le- rinter(npoints = 200, thetas = 0, deltas = 0.05, thetat = 0,
+ deltat = 0.001, inhibition = TRUE)
R> stan(inh1$xyt)
```
generate one realization of this process in the unit cube and display the realization. Similarly, the commands

```
R> cont1 <- rinter(npoints = 250, s.region = northcumbria,
+ t.region = c(1, 200), thetas = 0, deltas = 7500, thetat = 0,
     delta = 10, recent = 1, inhibition = FALSE)
R> plot(cont1$xyt, pch = 19, s.region = cont1$s.region, mark = TRUE,
+ mark.col = 4)
R> animation(cont1$xyt, s.region = cont1$s.region, t.region = cont1$t.region,
+ incident = "red", prevalent = "lightgreen", runtime = 15, cex = 0.8)
```
generate one realization of the simple contagious process in a prescribed, irregular spatiotemporal region and display the realization.

The simple contagious process is similarly specified by using "step" for both  $h$  functions, 0 for the  $\theta$  parameter and  $r = 1$ .

The user can also call their own functions  $h_s$  and  $h_t$ , which can combine inhibitory and contagious elements provided that the functions only depend on d (spatial or temporal separation between two points) and two parameters,  $\theta$  and  $\delta$ . Whilst the user is allowed to define their own functions, he has to remind that all conditions on  $h(\cdot)$  must be satisfied:  $h(\cdot)$  is monotone, increasing, tends to 1 when d tends to infinity and satisfies  $0 \leq h(\cdot) \leq 1$ . This is illustrated in the following example, with  $h_s(\cdot)$  and  $ht(\cdot)$  plotted in the bottom left panel of Figure [10.](#page-18-0)

```
R> hs <- function(d, theta, delta, mus = 0.1) {
+ res <- NULL
    a \leftarrow (1 - theta)/mus
+ b <- theta - a * delta
+ for(i in 1:length(d)) {
+ if(d[i] \leq delta) res \leq c (res, theta)
       if(d[i] > (delta + mus)) res \leq c(res, 1)if(d[i] > delta & d[i] \leq (delta + mus)) res \leq c (res, a * d[i] + b)+ }
+ return(res)
+ }
R> ht <- function(d, theta, delta, mut = 0.3) {
+ res <- NULL
+ a \leftarrow (1 - \text{theta})/mut+ b <- theta - a * delta
+ for(i in 1:length(d)) {
+ if(d[i] <= delta) res <- c(res, theta)
+ if(d[i] > (delta + mut)) res <- c(res, 1)+ if(d[i] > delta & d[i] <= (delta + mut)) res <- c(res, a * d[i] + b)
    + }
+ return(res)
+ }
```
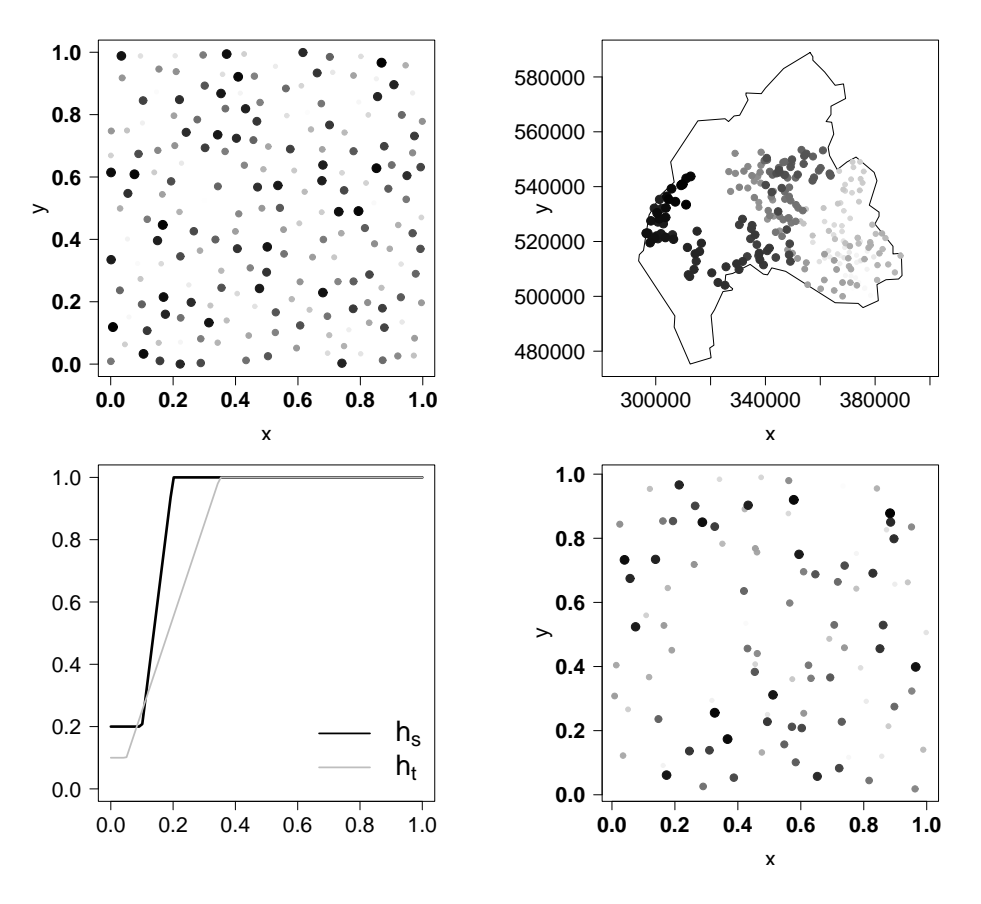

<span id="page-18-0"></span>Figure 10: Realizations of the interaction processes "inh1" (top left), "cont1" (top right) and "inh2" (bottom right) with interaction function defined by the user (bottom left).

```
R > d <- seq(0, 1, length = 100)
R > plot(d, hs(d, 0.2, 0.1, 0.1), xlab = "", ylab = "", type = "1",
+ y \text{lim} = c(0, 1), \text{1wd} = 2, \text{1as} = 1)R > lines(d, ht(d, 0.1, 0.05, 0.3), col = 2, lwd = 2)R> legend("bottomright", col = 1:2, lty = 1, lwd = 2, bty = "n", cex = 2,
+ legend = c(expression(h[s]), expression(h[t])))
R> inh2 \langle- rinter(npoints = 100, hs = hs, gs = "min", thetas = 0.2,
+ deltas = 0.1, ht = ht, gt = "min", theta = 0.1, delta = 0.05,
     inhibition = TRUE)R animation(inh2$xyt, runtime = 15, cex = 0.8)
```
Figure [10](#page-18-0) illustrates realizations of the interaction processes: simple inhibition process (top left), contagious process (top right), inhibition process with interaction functions defined by the user (bottom right).

## 3.4. Infectious processes

The difference between an infectious and a contagious disease is that the former can be contracted by a person without their having come into direct contact with an infected person,

whilst the latter is transmitted only by direct contact. All contagious diseases are infectious, but many infectious diseases are not contagious. Here, we use the term contagious process to mean that the existence of a point of the process at location  $s$  and time  $t$  increases the likelihood of there being additional points of the process close to  $(s, t)$  in both space and time. We use the term *infectious process* in a narrower sense, whereby to each infected individual at a time t there corresponds an infection rate  $h(t)$ , which we here assume depends on three parameters: a latent period  $\alpha$ , the maximum infection rate  $\beta$  and the infection period  $\gamma$ . Note that an infectious process in this sense may exhibit a combination of contagious and inhibitory properties. [Diggle, Kaimi, and Abellana](#page-26-11) [\(2010\)](#page-26-11) give an example of such a process to describe the pattern of colonization of a nesting ground, in which each new arrival tends to choose a nesting location close to established nests, but not so close as to invade their established territories.

We define an infectious process in space and time as follows. Consider a sequence of  $m$  events  $\{(s_i, t_i), i = 1, \ldots, m\}$  in  $S \times T$ . Then,

- 1. Choose the location  $s_1$  and time  $t_1$  of the first event.
- 2. Given  $\{(s_j, t_j), j = 1, \ldots, k-1\}, s_k$  is either radially symmetrically distributed around  $s_{k-1}$  or is a point in a Poisson process with intensity  $\lambda(s)$ , and  $t_k$  is either uniformly or exponentially distributed from  $t_{k-1}$ . We denote by  $f_s$  and  $f_t$  the distribution of  $s_k$  and  $t_k$  relative to  $s_{k-1}$  and  $t_{k-1}$ , respectively.

Simulation: The algorithm used in the **stpp** package to simulate an infectious processes is as follows.

Step 1

1. Set  $(s_1, t_1)$ .

Step  $k = 2, 3, ...$ 

- 2. Compute  $h_k(t) = h(t|t_{k-1}, \alpha, \beta, \gamma) / \{\int_T h(u) \, du\}$  and  $\mu_k(t) = \sum_{j=1}^k h_j(t)$ .
- 3. Generate  $u_k \sim \mathcal{U}[0,1].$
- 4. Generate  $t_k = t_{k-1} + v$  and  $s_k = s_{k-1} + w$ , where v and w are generated from  $f_t$  and  $f_s$ , respectively.
- 5. If  $\begin{cases} ||s_k s_j|| \ge \delta_s, \text{ for an inhibition process} \\ ||s_k s_j|| < \delta_s, \text{ for a contiguous process} \end{cases}$ ,  $j = 1, ..., k 1$ , then set  $p_k = 1$ .

Otherwise, compute  $p_k = g\left(\frac{\{\mu_j(t_1,\ldots,t_j)}{\max_j \mu_j(t_1,\ldots,t_j)}\right)_{j=1,\ldots,k},r\right)$ .

6. If  $u_k < p_k$ , then keep  $(s_k, t_k)$ . Otherwise, generate another candidate.

As before, the function  $g$  can be chosen amongst "min", "max" and "prod" and is computed from either all previous events or the r most recent in time. The spatial distribution  $f_s$  can be chosen among:

• uniform:  $s_k = (x_k, y_k)$ , where  $x_k = x_{k-1} + \mathcal{U}[-d_s, d_s]$  and  $y_k = y_{k-1} + \mathcal{U}[-d_s, d_s]$ .

- Gaussian:  $s_k = (x_k, y_k)$ , where  $x_k = x_{k-1} + \mathcal{N}(0, d_s/2)$  and  $y_k = y_{k-1} + \mathcal{N}(0, d_s/2)$ .
- exponential:  $s_k = (x_k, y_k)$ , where  $x_k = x_{k-1} \pm \mathcal{E}xp(1/d_s)$  and  $y_k = y_{k-1} \pm \mathcal{E}xp(1/d_s)$ .
- Poisson:  $s_k$  a point in a Poisson process with intensity  $\lambda(s)$ .

The temporal distribution  $f_t$  can be chosen among:

- uniform:  $t_k = t_{k-1} + \mathcal{U}[0, d_t].$
- exponential:  $t_k = t_{k-1} + \mathcal{E}xp(1/d_t)$ .

The infection rate h depends on  $t_{k-1}$ , the latent period  $\alpha$ , the maximum infection rate  $\beta \in$  $[0, 1]$  and the infection period  $\gamma$ . The options currently implemented are:

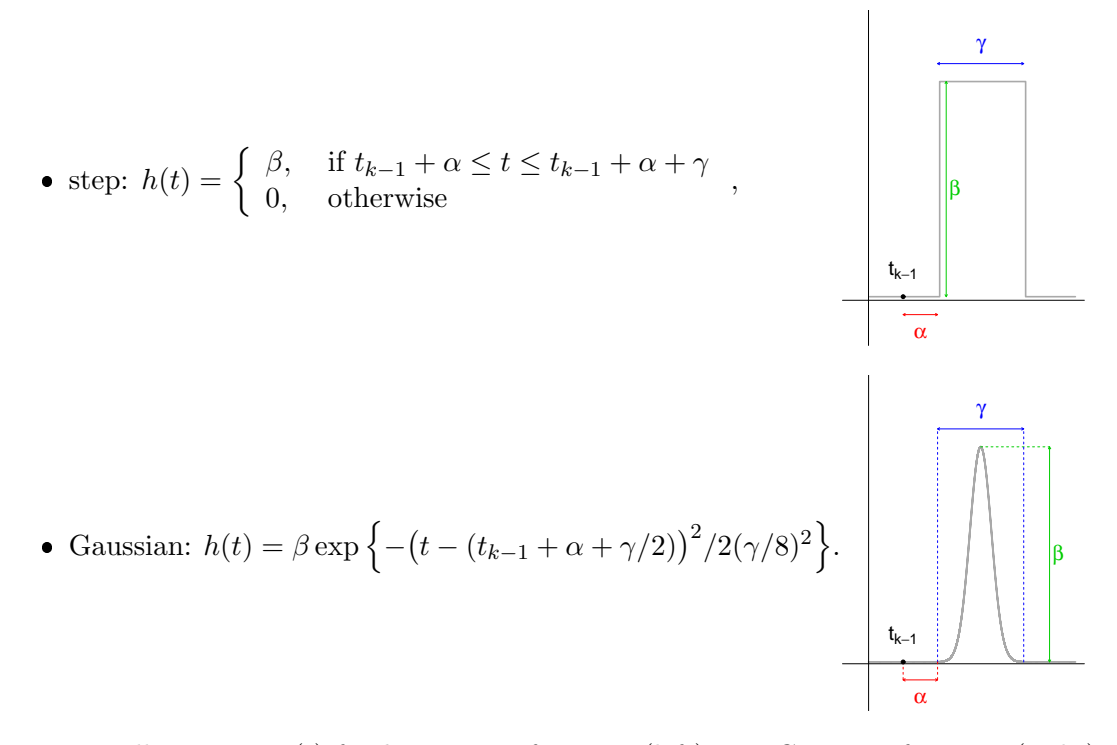

Figure [11](#page-21-0) illustrates  $\mu_k(t)$  for h as a step function (left) or a Gaussian function (right), with  $\alpha = 0.2$ ,  $\beta = 0.7$  and  $\gamma = 2$  in each case. Dots correspond to the times of events.

#### Examples

The function rinfec generates infectious processes defined by an infection rate function  $h(\alpha, \beta, \gamma)$  (arguments h, alpha, beta and gamma) and inhibition or contagious processes (differentiated by the argument inhibition). Spatial and temporal distribution are specified through the arguments s.distr, t.distr and maxrad, where maxrad is a two-element vector defining the spatial and temporal dispersions, respectively. The spatial distribution can be specified as uniform, "gaussian", "exponential" or "poisson", and the temporal distribution as "uniform" or "exponential". The probability of acceptance of a new point is computed by a function  $q(\cdot, r)$  specified as one of "min", "max" or "prod". The argument recent allows the user to consider either all or only the r most recent events.

The sequence of commands

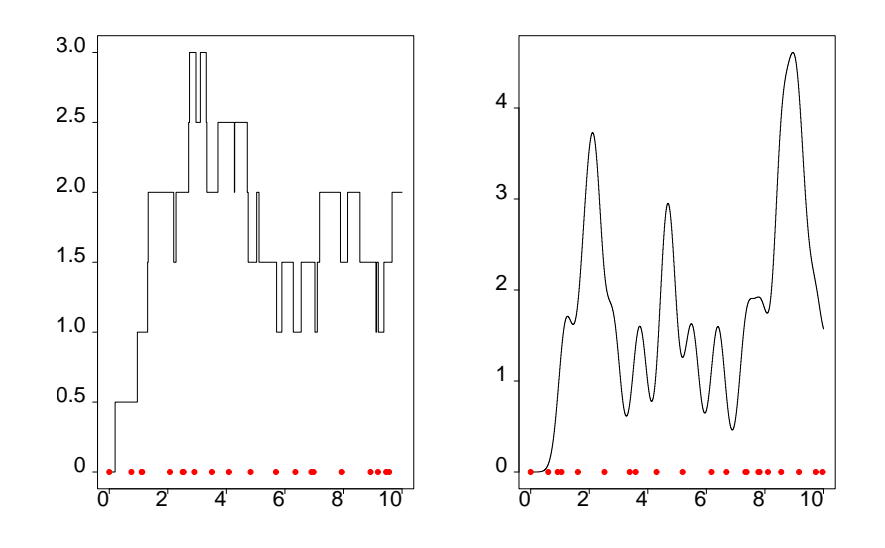

<span id="page-21-0"></span>Figure 11: Illustration of  $\mu_k(t)$  for h as a step function (left) and a Gaussian function (right). Solid dots indicate the times of points of the process.

```
R> inf1 <- rinfec(npoints = 100, alpha = 0.1, beta = 0.6, gamma = 0.5,
    maxrad = c(0.075, 0.5), t. region = c(0, 50), s. distr = "uniform",+ t.distr = "uniform", h = "step", g = "min", recent = "all",
+ inhibition = TRUE)
R animation(inf1$xyt, cex = 0.8, runtime = 10)
```
generates one realization of an infectious/inhibitory process and displays the realization over the spatial intensity estimate.

When the spatial distribution is specified as "poisson", its intensity can be defined by a function  $\lambda(x, y, t, ...)$  or by a matrix representing the values of  $\lambda(x, y)$  assumed constant over time. The following example illustrates the case of an intensity defined by a matrix, here corresponding to a kernel estimate of the spatial intensity of the fmd data-set. The commands

```
R> h <- mse2d(as.points(fmd[, 1:2]), northcumbria, nsmse = 30, range = 3000)
R> h <- h$h[which.min(h$mse)]
R> Ls <- kernel2d(as.points(fmd[, 1:2]), northcumbria, h, nx = 50, ny = 50)
R> inf2 <- rinfec(npoints = 100, alpha = 4, beta = 0.6, gamma = 20,
+ maxrad = c(12000, 20), s.region = northcumbria, t.region = c(1, 2000),
+ s.distr = "poisson", t.distr = "uniform", h = "step", g = "min",
+ recent = 1, lambda = Ls$z, inhibition = FALSE)
R > image(Ls$x, Ls$y, Ls$z, col = grey((1000:1)/1000))
R> polygon(northcumbria, lwd = 2)
R> animation(inf2$xyt, add = TRUE, cex = 0.7, runtime = 15)
```
generate one realization of an infectious/contagious process in a given space-time region and display the realization. Figure [12](#page-22-0) illustrate realizations of the infectious processes "inf1" (left) and "inf2" (right) defined above.

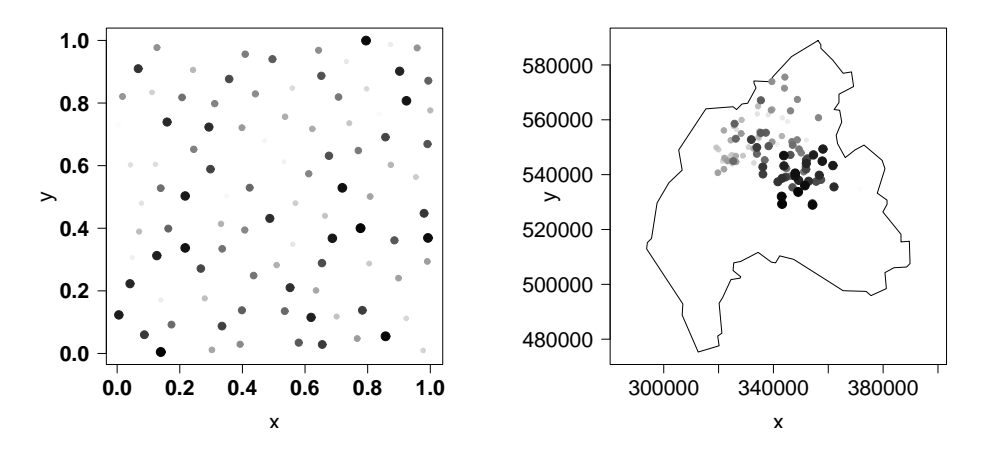

<span id="page-22-0"></span>Figure 12: Realizations of the interaction processes "inf1" (left) and "inf2" (right) defined in examples.

#### 3.5. Log-Gaussian Cox processes

A Cox process is a doubly stochastic point process formed as an inhomogeneous Poisson process with a stochastic intensity. Such processes were introduced by [Cox](#page-26-12) [\(1955\)](#page-26-12) in one temporal dimension. Their definition in space and time is:

- 1.  $\{\Lambda(s,t) : s \in S, t \in T\}$  is a non-negative-valued stochastic process.
- 2. Conditional on  $\{\Lambda(s,t) = \lambda(s,t) : s \in S, t \in T\}$ , the events form an inhomogeneous Poisson process with intensity  $\lambda(s,t)$ .

Suppose that  $Z = \{Z(s,t); s \in S, t \in T\}$  is a real-valued Gaussian process with mean  $\mu(s,t)$  $\mathbb{E}[Z(s,t)]$  and covariance function  $c((s_i,t_i),(s_j,t_j)) = \text{Cov}(Z(s_i,t_i),Z(s_j,t_j))$ . If the intensity function is defined by  $\Lambda(s,t) = \exp\{Z(s,t)\}\,$ , then the corresponding process Y is a Log-Gaussian Cox process [\(Brix and Diggle](#page-26-13) [2001;](#page-26-13) [Møller](#page-27-11) et al. [1998\)](#page-27-11).

Simulation: The simulation of a log-Gaussian Cox process in the stpp package uses the same thinning algorithm as was used for an inhomogeneous Poisson process, but preceded by a simulation of the underlying Gaussian process. For a given covariance function  $c((s_i,t_i),(s_j,t_j))$ and a given mean  $\mu(s, t)$  for the Gaussian process the algorithm is as follows.

- 1. Generate a realization of a Gaussian field, with covariance function  $c((s_i,t_i),(s_j,t_j))$ and mean  $\mu(s,t)$ .
- 2. Define  $\lambda(s,t) = \exp\{Z(s,t)\}\$ and an upper bound  $\lambda_{max}$  for  $\lambda(s,t)$ .
- 3. Simulate a homogeneous Poisson process with intensity  $\lambda_{max}$ ; denote by N the number of points so generated.
- 4. Thin the simulated process as follows,
	- (a) Compute  $p = \lambda(s, t)/\lambda_{max}$  for each point  $(s, t)$  of the homogeneous Poisson process.
	- (b) Generate a sample u of size N from the uniform distribution on  $(0, 1)$ .
	- (c) Retain the  $n \leq N$  locations for which  $u \leq p$ .

| Class       | Functional form                                                                                                    |
|-------------|----------------------------------------------------------------------------------------------------|
| Exponential | $c(r) = \sigma^2 \exp(-r), \sigma \ge 0$                                                                              |
| Stable      | $c(r) = \sigma^2 \exp(-r^{\alpha}), \ \alpha \in [0, 2], \sigma \ge 0$                                                |
| Matérn      | $c(r) = \sigma^2 \frac{(\alpha r)^{\nu}}{2^{\nu-1} \Gamma(\nu)} K_{\nu}(\alpha r), \nu > 0, \alpha > 0, \sigma \ge 0$ |
| Cauchy      | $c(r) = \sigma^2 (1 + r^2)^{-\alpha}, \ \alpha > 0, \sigma \ge 0$                                                     |
| Wave        | $c(r) = \sigma^2 \frac{\sin(r)}{r}$ if $r > 0$ , $c(0) = 1$ , $\sigma \ge 0$                                          |

<span id="page-23-0"></span>Table 1: Some classes of isotropic covariance functions.

The stpp package implements an exact simulation of a stationary Gaussian random field on a  $n_1 \times n_2 \times n_3$  grid, based on circulant embedding of the covariance function [\(Chan and](#page-26-14) [Wood](#page-26-14) [1997\)](#page-26-14). See e.g., Appendix E in [Møller and Waagepetersen](#page-27-0) [\(2003\)](#page-27-0) for the simulation of Gaussian random fields.

In stpp, we have implemented separable, stationary covariance functions of the form

$$
c(h,t) = c_s(h)c_t(t), h \in S, t \in T,
$$
\n
$$
(6)
$$

where  $c_s(h)$  and  $c_t(t)$  are purely spatial and purely temporal covariance functions, respectively. All models are isotropic  $c_s(h) = c(||h||)$  or  $c_t(t) = c(|t|)$ ; they include the Matérn class, the Cauchy class and the wave class (see Table [1\)](#page-23-0). Note that the Matérn covariance is defined in terms of the modified Bessel function  $K_{\nu}$ .

We have also implemented non-separable covariance functions of the form

<span id="page-23-1"></span>
$$
c(h,t) = \psi(t)^{-\alpha_6} \phi\left(\frac{h}{\psi(t)}\right),\tag{7}
$$

where  $\phi(r), r \geq 0$  is a completely monotone function depending on parameters  $\alpha_1$  and  $\alpha_2$ and  $\psi(r)$ ,  $r \geq 0$  is a positive function with a completely monotone derivative, depending on parameters  $\alpha_1$ ,  $\alpha_2$  and  $\alpha_3$ . The model therefore depends on six parameters  $\alpha_1$  to  $\alpha_6$ . The implemented choices for the function  $\phi$  are:

- the stable model  $\phi(r) = \exp(-r^{\alpha_1})$ , if  $\alpha_2 = 1$ ,
- the Cauchy model  $\phi(r) = (1 + r^2)^{-\alpha_1}$ , if  $\alpha_2 = 2$ .

The implemented choices for the function  $\psi$  are:

- $\psi^2(r) = (r^{\alpha_3} + 1)^{\alpha_4}$ , if  $\alpha_5 = 1$ ,
- $\psi^2(r) = (\alpha_4^{-1}r^{\alpha_3} + 1)/(r^{\alpha_3} + 1)$ , if  $\alpha_5 = 2$ ,
- $\psi^2(r) = -\log(r^{\alpha_3} + 1/\alpha_4)/\log \alpha_4$ , if  $\alpha_5 = 3$

The permissible ranges of the parameters of [\(7\)](#page-23-1) are given in Table [2.](#page-24-0) See [Gneiting, Genton,](#page-27-15) [and Guttorp](#page-27-15) [\(2007\)](#page-27-15) and references therein for details on these parameters.

Another non-separable covariance function is the de Cesare covariance function [\(Cesare, My](#page-26-15)[ers, and Posa](#page-26-15) [2001;](#page-26-15) [Iaco, Myers, and Posa](#page-27-16) [2002\)](#page-27-16) defined by

$$
c(h,t) = (1 + h^{\alpha_1} + t^{\alpha_2})^{\alpha_3},
$$

| $\alpha_1$   | $\alpha_2 \qquad \alpha_3 \qquad \alpha_4$ |        | $\alpha_5 \qquad \alpha_6$ |
|--------------|--------------------------------------------|--------|----------------------------|
| [0,2]        | $1\quad (0,2]$                             | (0,1]  | $1\quad [2,\infty)$        |
| $(0,\infty)$ | 2 $(0,2]$                                  | (0, 1] | $1\quad [2,\infty)$        |
| [0,2]        | $1\quad (0,2]$                             | (0, 1] | 2 $[2,\infty)$             |
| $(0,\infty)$ | 2 $(0,2]$                                  | (0, 1] | 2 $[2,\infty)$             |
| [0,2]        | $1\quad (0,2]$                             | (0, 1] | 3 $[2,\infty)$             |
| $(0,\infty)$ | 2 $(0,2]$                                  | (0, 1] | 3 $[2,\infty)$             |

<span id="page-24-0"></span>Table 2: Permissible ranges of the parameters defining the Gneiting model [\(7\)](#page-23-1).

where  $\alpha_1, \alpha_2 \in [1, 2]$  and  $\alpha_3 > 3/2$ .

#### Examples

The function rlgcp generates realizations of a log-Gaussian Cox process. The covariance of the Gaussian process may be separable or not, as specified by the argument separable. The argument model is a vector of length 1 or 2 specifying the covariance model(s) for the Gaussian random field. If separable = TRUE and model is of length 2, then the elements of model define the spatial and temporal covariances, respectively. When separable = TRUE and model is of length 1, the spatial and temporal covariances are assumed to belong to the same class of covariances, choices for which are "matern", "exponential", "stable", "cauchy" and "wave".

When separable = FALSE, model must be of length 1 and must be either "gneiting" or "cesare". In all cases, parameters of the covariance models are specified by the vector argument param, whilst the mean and variance of the Gaussian process are specified through the arguments mean.grf and var.grf.

The thinning algorithm used to generate the space-time pattern depends on the space-time intensity  $\Lambda(x, y, t)$ , which is a evaluated on a  $\text{nx} \times \text{ny} \times \text{nt}$  grid. The larger the grid size, the slower are the simulations. Simulation time is also longer when the argument exact takes the value TRUE, providing an exact simulation rather than an approximation; see [Chan and](#page-26-16) [Wood](#page-26-16) [\(1999\)](#page-26-16) for details about the exact and approximate procedures.

The sequence of commands

```
R lgcp1 <- rlgcp(npoints = 200, nx = 50, ny = 50, nt = 50,
+ separable = FALSE, model = "gneiting", param = c(1, 1, 1, 1, 1, 2),
+ var.grf = 1, mean.grf = 0)
R > N \leftarrow \text{lgcp1$Lambda[, , 1]R> for (j in 2:(dim (lgcp1$Lambda) [3])) { N \leftarrow N + legcp1$Lambda[, , j] }R > image(N, col = grey((1000:1)/1000))R> box()
R> animation(lgcp1$xyt, cex = 0.8, runtime = 10, add = TRUE,
     prevalent = "orange")R > 1gcp2 <- rlgcp(npoints = 200, nx = 50, ny = 50, nt = 50,
+ separable = TRUE, model = "exponential", param = c(1, 1, 1, 1, 1, 2),
+ var.grf = 2, mean.grf = -0.5 * 2)
R > N \leftarrow \text{lgcp2$ \& \text{Lambda}[, , 1]R> for(j in 2:(dim(lgcp2$Lambda)[3])) { N \le N + 1gcp2$Lambda[, , j] }
```
![](_page_25_Figure_1.jpeg)

<span id="page-25-2"></span>Figure 13: Spatial intensities (left) and realizations (right) of the log-Gaussian Cox processes "lgcp1" (top) and "lgcp2" (bottom) defined in examples.

```
R > image(N, col = grey((1000:1)/1000))R> box()
R animation(lgcp2$xyt, cex = 0.8, runtime = 10, add = TRUE,
+ prevalent = "orange")
```
generates a realization of each of two log-Gaussian Cox processes, one with a non-seperable and one with a separable covariance structure, and displays the realizations superimposed on a grey-scale image of the spatial intensity.

Figure [13](#page-25-2) illustrates spatial intensities (left) and realizations (right) of the log-Gaussian Cox processes "lgcp1" (top) and "lgcp2" (bottom) defined above.

## References

<span id="page-25-1"></span>Adler D, Murdoch D (2013). rgl: 3D Visualization Device System (OpenGL). R package version 0.93.928, URL <http://CRAN.R-project.org/package=rgl>.

<span id="page-25-0"></span>Baddeley A, Møller J, Waagepetersen R (2000). "Non- and Semi-Parametric Estimation of Interaction in Inhomogeneous Point Patterns." Statistica Neerlandica, 54(3), 329–350.

- <span id="page-26-7"></span>Baddeley A, Turner R (2005). "spatstat: An R Package for Analyzing Spatial Point Patterns." Journal of Statistical Software, 12(6), 1-42. URL <http://www.jstatsoft.org/v12/i06/>.
- <span id="page-26-10"></span>Berman M, Diggle PJ (1989). "Estimating Weighted Integrals of the Second-Order Intensity of a Spatial Point Process." Journal of the Royal Statistical Society B, 51, 81–92.
- <span id="page-26-8"></span>Bowman AW, Gibson I, Scott EM, Crawford E (2010). "Interactive Teaching Tools for Spatial Sampling." Journal of Statistical Software, 36(13), 1–17. URL [http://www.jstatsoft.](http://www.jstatsoft.org/v36/i13/) [org/v36/i13/](http://www.jstatsoft.org/v36/i13/).
- <span id="page-26-13"></span>Brix A, Diggle PJ (2001). "Spatiotemporal Prediction for Log-Gaussian Cox Processes." Journal of the Royal Statistical Society B, 63(4), 823–841.
- <span id="page-26-15"></span>Cesare LD, Myers D, Posa D (2001). "Estimating and Modeling Space-Time Correlation Structures." Statistics and Probability Letters, 51(1), 9–14.
- <span id="page-26-14"></span>Chan G, Wood ATA (1997). "Algorithm AS 312: An Algorithm for Simulating Stationary Gaussian Random Fields." Journal of the Royal Statistical Society C, 46, 171–181.
- <span id="page-26-16"></span>Chan G, Wood ATA (1999). "Simulation of Stationary Gaussian Vector Fields." Statistics and Computing, 9, 265–268.
- <span id="page-26-12"></span>Cox DR (1955). "Some Statistical Methods Connected with Series of Events." Journal of the Royal Statistical Society B, 17(2), 129–164.
- <span id="page-26-1"></span>Cox DR, Isham V (1980). Point Processes. Chapman and Hall, London.
- <span id="page-26-3"></span>Cressie NAC (1993). Statistics for Spatial Data. Revised edition. John Wiley & Sons, New York.
- <span id="page-26-6"></span>Cressie NAC, Wikle CK (2011). Statistics for Spatio-Temporal Data. John Wiley & Sons, New York.
- <span id="page-26-2"></span>Daley DJ, Vere-Jones D (2003). An Introduction to the Theory of Point Processes, volume I of Probability and Its Applications. 2nd edition. Springer-Verlag, New York.
- <span id="page-26-0"></span>Diggle PJ (2003). Statistical Analysis of Spatial Point Patterns. 2nd edition. Edward Arnold, London.
- <span id="page-26-4"></span>Diggle PJ (2006). "Spatio-Temporal Point Processes: Methods and Applications." In B Finkenstadt, L Held, V Isham (eds.), Statistical Methods for Spatio-Temporal Systems, Monographs on Statistics and Applied Probability, pp. 1–45. Chapman and Hall, London.
- <span id="page-26-5"></span>Diggle PJ, Gabriel E (2010). "Spatio-Temporal Point Processes." In A Gelfand, PJ Diggle, M Fuentes, G P (eds.), Handbook of Spatial Statistics, pp. 449–461. Chapman and Hall, London.
- <span id="page-26-11"></span>Diggle PJ, Kaimi I, Abellana R (2010). "Partial Likelihood Analysis of Spatio-Temporal Point Process Data." Biometrics, 66, 347–354.
- <span id="page-26-9"></span>Gabriel E (2012). "Estimating Second-Order Characteristics of Inhomogeneous Spatio-Temporal Point Processes: Influence of Edge Correction Methods and Intensity Estimates." Submitted.
- <span id="page-27-4"></span>Gabriel E, Diggle PJ (2009). "Second-Order Analysis of Inhomogeneous Spatio-Temporal Point Process Data." Statistica Neerlandica, 63(1), 43–51.
- <span id="page-27-15"></span>Gneiting T, Genton M, Guttorp P (2007). "Geostatistical Space-Time Models, Stationarity, Separability and Full Symmetry." In B Finkenstadt, L Held, V Isham (eds.), Statistical Methods for Spatio-Temporal Systems, pp. 151–175. Chapman and Hall, Boca Raton.
- <span id="page-27-16"></span>Iaco SD, Myers D, Posa D (2002). "Nonseparable Space-Time Covariance Models: Some Parametric Families." Mathematical Geology, 34(1), 23–42.
- <span id="page-27-1"></span>Illian JB, Penttinen A, Stoyan H, Stoyan D (2008). Statistical Analysis and Modelling of Spatial Point Patterns. John Wiley & Sons, London.
- <span id="page-27-5"></span>Keeling MJ, Woolhouse MEJ, Shaw DJ, Matthews L, Chase-Topping M, Haydon DT, Cornell SJ, Kappey J, Wilesmith J, Grenfell BT (2001). "Dynamics of the 2001 UK Foot and Mouth Epidemic: Stochastic Dispersal in a Heterogeneous Landscape." Science, 294, 813–817.
- <span id="page-27-6"></span>Møller J, Ghorbani M (2012). "Aspects of Second-Order Analysis of Structured Inhomogeneous Spatio-Temporal Point Processes." Statistica Neerlandica, 66(4), 472–491.
- <span id="page-27-11"></span>Møller J, Syversveen A, Waagepetersen R (1998). "Log Gaussian Cox Processes." Scandinavian Journal of Statistics, 25(3), 451–482.
- <span id="page-27-0"></span>Møller J, Waagepetersen R (2003). Statistical Inference and Simulation for Spatial Point Processes. Monographs on Statistics and Applied Probability. Chapman and Hall, London.
- <span id="page-27-13"></span>Neyman J, Scott E (1958). "Statistical Approach to Problems of Cosmology." Journal of the Royal Statistical Society B, 20, 1–43.
- <span id="page-27-8"></span>Pebesma E (2004). "Multivariable Geostatistics in S: The gstat Package." Computers  $\mathcal{C}$ Geosciences, 30, 683–691.
- <span id="page-27-9"></span>Pebesma E (2012). "spacetime: Spatio-Temporal Data in R." Journal of Statistical Software, 51(7), 1–30. URL <http://www.jstatsoft.org/v51/i07/>.
- <span id="page-27-3"></span>R Core Team (2012). "R: A Language and Environment for Statistical Computing." ISBN 3-900051-07-0, URL <http://www.R-project.org/>.
- <span id="page-27-2"></span>Rowlingson BS, Diggle PJ (1993). "splancs: Spatial Point Pattern Analysis Code in S-PLUS." Computers and Geosciences, 19(5), 627–655.
- <span id="page-27-12"></span>Silverman BW (1986). Density Estimation for Statistics and Data Analysis. Chapman and Hall, London.
- <span id="page-27-14"></span>Tanemura M (1979). "On Random Complete Packing by Discs." Annals of the Institute of Statistical Mathematics, 31(Part B), 351–365.
- <span id="page-27-10"></span>Taylor BM, Davies TM, Rowlingson BS, Diggle PJ (2013). lgcp: An R Package for Inference with Spatial and Spatio-Temporal Log-Gaussian Cox Processes. URL [http:](http://www.jstatsoft.org/v52/i04/) [//www.jstatsoft.org/v52/i04/](http://www.jstatsoft.org/v52/i04/).
- <span id="page-27-7"></span>Wand M (2013). **KernSmooth**: Functions for Kernel Smoothing for Wand  $\mathcal{B}$  Jones (1995). R package version 2.23-10, URL <http://CRAN.R-project.org/package=KernSmooth>.

<span id="page-28-1"></span>Zheng P, Diggle PJ (2013). spatialkernel: Nonparameteric Estimation of Spatial Segregation in a Multivariate Point Process. R package version 0.4-19, URL [http://CRAN.R-project.](http://CRAN.R-project.org/package=spatialkernel) [org/package=spatialkernel](http://CRAN.R-project.org/package=spatialkernel).

<span id="page-28-0"></span>Zhuang J, Ogata Y, Jones DV (2002). "Stochastic Declustering of Space-Time Earthquake Occurrences." Journal of the American Statistical Association, 97(458), 369–380.

## Affiliation:

Edith Gabriel Département de Mathématiques Université d'Avignon et des Pays de Vaucluse 33 Rue Louis Pasteur 84000 Avignon, France E-mail: [edith.gabriel@univ-avignon.fr](mailto:edith.gabriel@univ-avignon.fr) URL: <http://edith.gabriel.pagesperso-orange.fr/>

Barry Rowlingson Division of Medicine Lancaster University Lancaster LA1 4YB, United Kingdom E-mail: [b.rowlingson@lancaster.ac.uk](mailto:b.rowlingson@lancaster.ac.uk)

Peter Diggle Division of Medicine Lancaster University Lancaster LA1 4YB, United Kingdom E-mail: [p.diggle@lancaster.ac.uk](mailto:p.diggle@lancaster.ac.uk)

![](_page_28_Picture_134.jpeg)